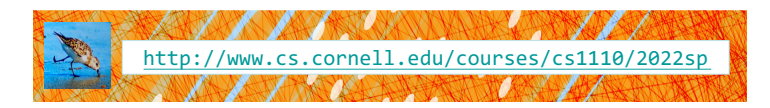

# Lecture 7: Objects (Chapter 15) CS 1110 Introduction to Computing Using Python

[E. Andersen, A. Bracy, D. Gries, L. Lee, S. Marschner, C. Van Loan, W. White]

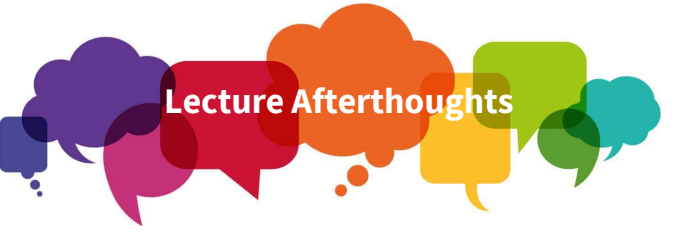

- Try out the questions on slide 28 & 35!
- Put them in the python tutor!
- Look at the solutions posted on the Lecture Materials
- We did not get to Slide 43 and will cover this on Thursday.

#### **Announcements**

- OKAY to show staff your code, just not other students who are not in your group
- *Per the A1 instructions:*
- Don't submit on CMS until you form your group on CMS
- If you did submit before you grouped on CMS, send email to cs1110-staff with the subject "A1 group" Make sure to cc-the person you want to be grouped with as an acknowledgement that the group formation request is reciprocated.

#### **Be sure to start A1 now**

#### • **Start A1 now**  $\odot$

- Give yourself time to think through any difficult parts
- Consulting/office hours not too busy now—can get help fast
- § *There's time to schedule a 1-on-1 appt*

 $\Box$  Rewarding learning experience

#### • Start A1 the night before due date

- § No time to deal with "sudden" difficulties
- § Consulting/office hours very crowded—looonnng wait time

§ Stressful experience undermines learning

# **Type: set of values & operations on them**

#### Type **float:**

- Values: real numbers
- Ops:  $+, -, *, /, //, **, %$

#### Type **int:**

- Values: integers
- Ops:  $+, -, *, //, \%$ , \*\*

#### Type **bool:**

- Values: True, False
- Ops: not, and, or

#### Type **str:**

- Values: strings
	- Double quotes: "abc"

3

5

- Single quotes: 'abc'
- Ops: + (concatenation)

#### Built-in Types are not "Enough" (1)

- Want a point in 3D space
- § We need three variables
	- $\bullet$  x, y, z coordinates
- What if we have lots of points?
	- § Vars x0, y0, z0 for first point
	- § Vars x1, y1, z1 for next point
	- $\blacksquare$  …
	- § This can get really messy
- How about a single variable that represents a point?

 $x \mid 2$ 

 $\overline{z}$  $10$ 

 $\mathsf{z}$  5

y 3

 $\bullet$  P(2.0, 3.0, 5.0)

2

4

#### Built-in Types are not "Enough" (2)

- Want a point in 3D space
	- § We need three variables
	- § x, y, z coordinates
- What if we have lots of points? § Vars x0, y0, z0 for first point
	- § Vars x1, y1, z1 for next point
	- $\blacksquare$  ...
	- § This can get really messy
- How about a single variable that represents a point?
- Can we collect them together in a "folder"? • Motivation for objects

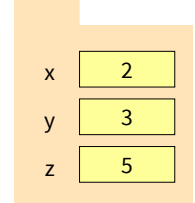

7

## **Analogy: A folder is used to store info (data)**

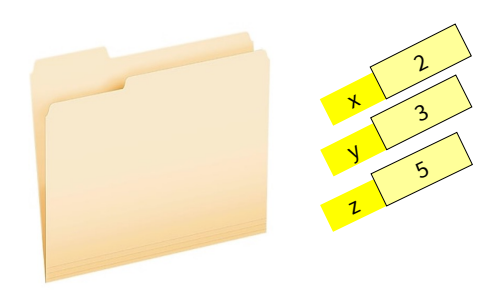

# **Aside: data on your computer**  $\cancel{\cancel{\kappa}}$  **stored in folders**

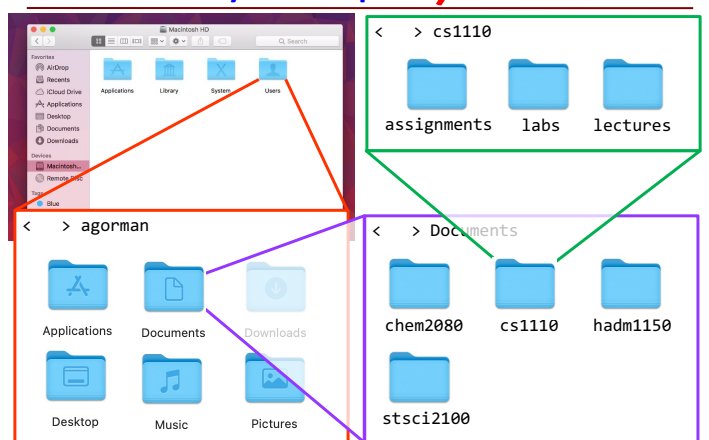

# Objects: Organizing Data in Folders

- An object is like a manila folder
- It contains other variables
	- Variables are called attributes
	- § These values can change
- It has an ID that identifies it
	- Unique number assigned by Python (just like a NetID for a Cornellian)
	- Cannot ever change
	- Has no meaning; only identifies

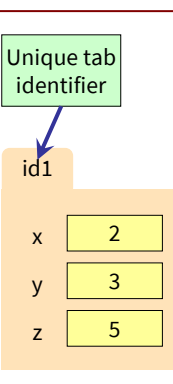

10

8

## Classes: user-defined types for Objects

id1

 $x \mid 2$  $y \mid 3$  $z \mid 5$  Point3

class name

- Values must have a type
	- § An object is a **value**
	- § Object type is a **class**
- **Modules** provide classes
- **Example**: shapes.py
	- Defines: Point3, Rectangle classes

For now, you just need to *use* (have) the file shapes.py; no need to read its code yet. You can read the docstring though to learn about the Point3 class. *Later in the course* you will learn how to write such class files.

# • **Global Space**

**Storage in Python**

- § What you "start with"
- Stores global variables
- Lasts until you quit Python
- **Heap Space**
	- § Where "folders" are stored
	- Have to access indirectly
- **Call Stack** (with Frames)
	- Parameters

11

- Other variables local to function
- Lasts until function returns
- **Global Space Heap Space**   $p$  id2 id2 **Call Stack**Frames  $\sqrt{f1}$ Call Frames  $\overline{f}$  $\overline{\overline{6}}$

## Constructor: Function to make Objects

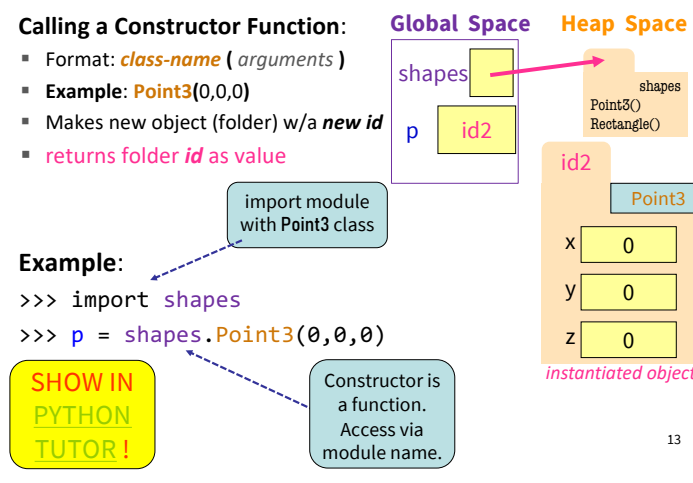

# Making our drawings less busy

We won't always draw module variables & module folders. Just like we don't draw all the built-in functions. *Speaking of which…*

>>>  $p =$  shapes. Point3(0,0,0)

**Example**:

>>> import shapes

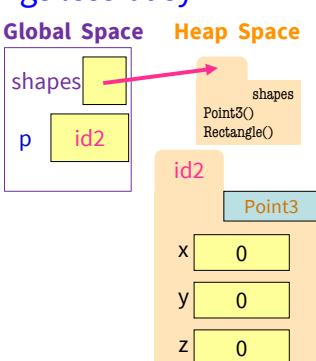

**Global Space**  15 id is real! New Built-in Function **id()** Sometimes instead of making up an id#, we just use an arrow. **Example**: >>> import shapes >>>  $p =$  shapes. Point3(0,0,0)  $\gg$  id(p) 4371417664 \*---->>> Variable stores *id* not object  $p$ *instantiated object* id2  $\Omega$  $\overline{0}$  $\mathsf{z}$  0 Point3 **Heap Space**  Shows the id of p shapes shapes Point3() Rectangle()

## Accessing Attributes

**p** id3

- Attributes are variables that live inside of objects
	- § Can **use** in expressions
	- § Can **assign** values to them
- Format: ⟨variable⟩.⟨attribute⟩
	- § Example: **p.x**
	- § Look like module variables
- To evaluate **p.x**, Python:
	- 1. finds folder with id stored in **p**
	- 2. returns the value of **x** in that folder

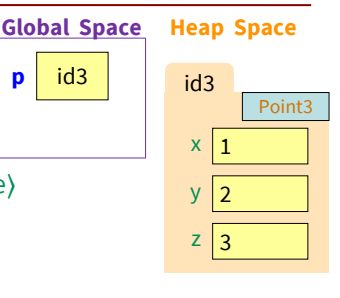

16

14

*instantiated objec* 

#### Accessing Attributes Example

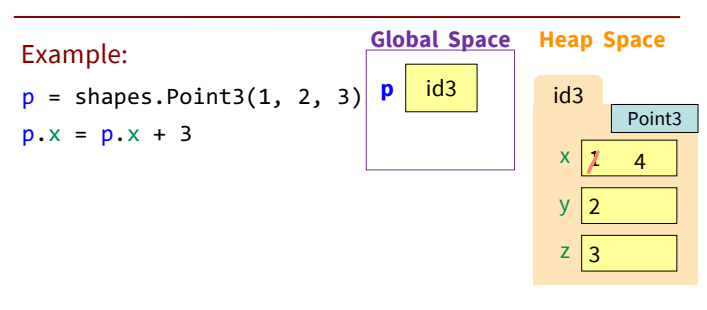

Note: we haven't drawn the module variable "shapes" or the module folder for "shapes" but they are technically there

## Object Variables

- Variable stores object id ■ Reference to the object ■ Reason for folder analogy • Assignment uses object id p1 = shapes.Point3(0, 0, 0) § Takes contents from p1  $p1$  id2 id2  $\mathsf{x}$  0 y 0 z 0 Point3  $p2$  id2 **Global Space Heap Space** 
	- Puts contents in p2

§ Example:

p2 = p1

17

■ Does not make new folder!

**This is the cause of many mistakes when starting to use objects** 

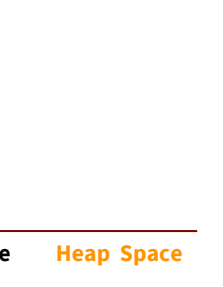

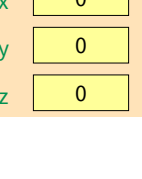

# Attribute Assignment (Question)

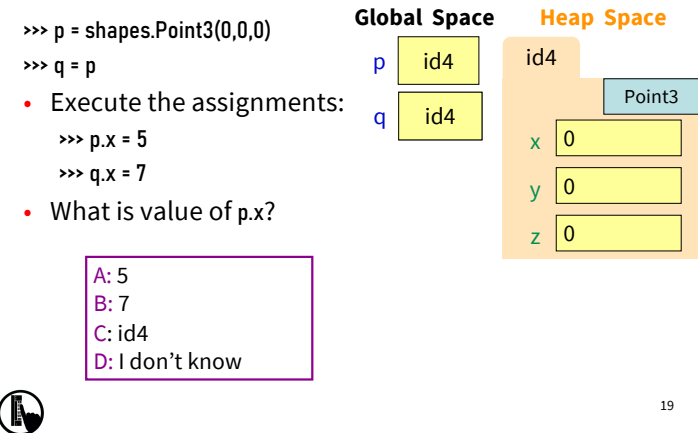

# **Call Frames and Objects (1)**

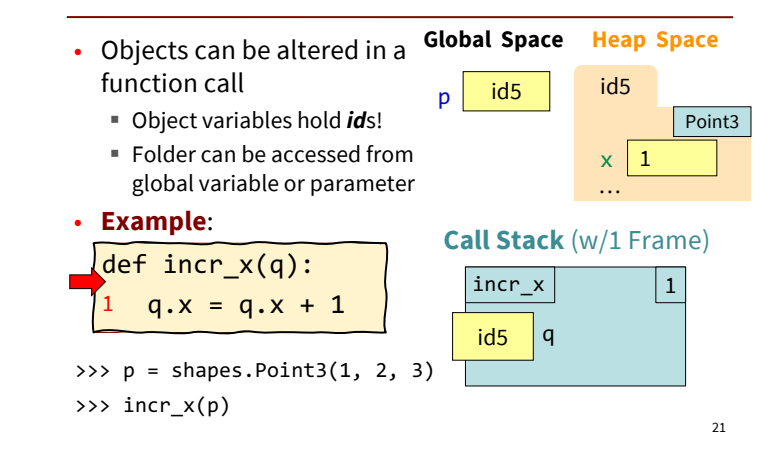

# **Call Frames and Objects (2)**

- Objects can be altered in a function call
	- § Object variables hold *id*s!
	- Folder can be accessed from global variable or parameter
- **Example**:

$$
\begin{array}{c}\n\text{def } \text{incr}_x(q): \\
1 \quad q.x = q.x + 1\n\end{array}
$$

>>> p = shapes.Point3(1, 2, 3) >>> incr\_x(p)

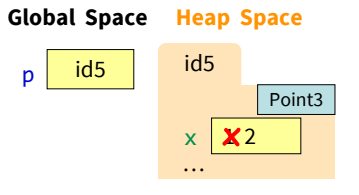

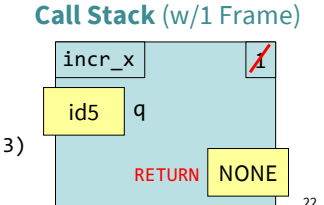

# **Call Frames and Objects (3)**

- Objects can be altered in a function call
	- § Object variables hold *id*s!
	- Folder can be accessed from global variable or parameter

#### **Example**:

$$
\begin{array}{|c|c|}\n\hline\n\text{def incr x(q):} \\
1 & q.x = q.x + 1\n\end{array}
$$

 $\gg$   $\gamma$  = shapes.Point3(1, 2, 3) >>> incr\_x(p)

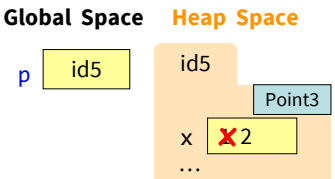

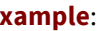

$$
\begin{array}{c}\n\text{eff incr}_X(q):\n\\
q.x = q.x + 1\n\end{array}
$$

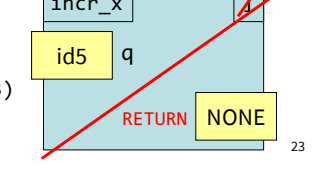

 $y \mid 4$  $z$  5

**Call Stack** (empty)

# How Many Folders (Question)

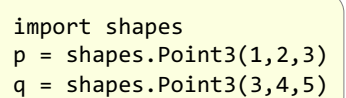

Draw everything that gets created (excluding the module variable & module folder). How many folders get drawn?

# What Else Gets Drawn? (Question)

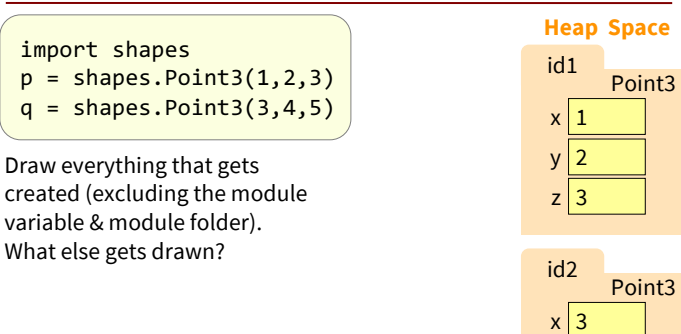

## Swap Attributes (Question)

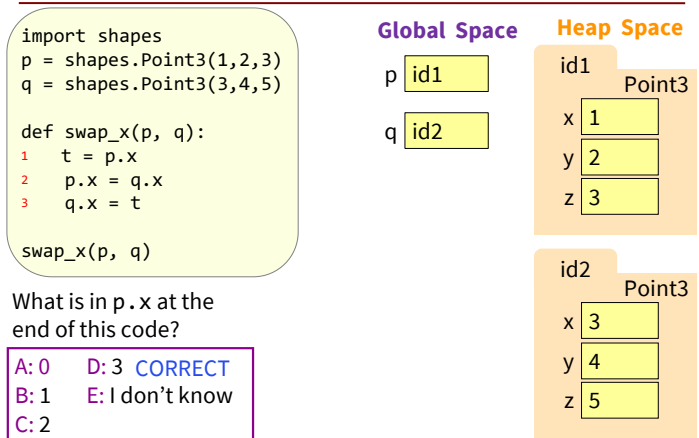

#### Global p (Question) import shapes  $p =$  shapes.Point3(1,2,3)  $q =$  shapes.Point3 $(3, 4, 5)$ def swap(p, q):  $p \mid id1$  $q$  id2 **Global Space Heap Space**

 $t = p$ 2  $p = q$  $3 \t q = t$ 

swap(p, q)

IN.

What is in global p after calling swap? A: id1 B: id2 D: 2

C: 1 E: I don't know

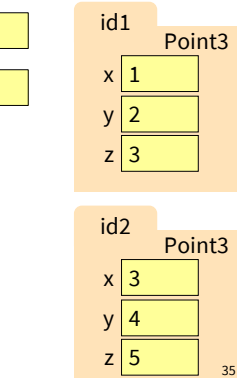

#### **Methods:** a special kind of function

#### **Methods** are:

- Defined for specific classes
- Called using objects of that class **variable**.**method(** *arguments* **)**

#### **Example:**

**>>> import shapes**

$$
\Rightarrow \Rightarrow u = \text{ shapes.Point3}(4,2,3)
$$

**>>> u.greet()**

"Hi! I am a 3-dimensional point located at (4,2,3)"

**>>>**

id3  $x \mid 4$  $y \mid 2$  $\vert$  3 Point3 **Heap Space** 

 $\mathsf{u}$  id3

**Global Space** 

# **Recall: String Methods**

#### •  $s_1$ .upper()

- § Returns returns an upper case version of  $s_1$
- s.strip()
	- Returns a copy of s with white-space removed at ends
- $s_1$ . index( $s_2$ )
	- Returns position of the first instance of  $s_2$  in  $s_1$
	- **error if**  $s_2$  is not in  $s_1$
- $s_1$ .count( $s_2$ )
	- Returns number of times  $s_2$  appears inside of  $s_1$

#### 43

## **Built-in Types vs. Classes**

Where else have you seen this?? 42

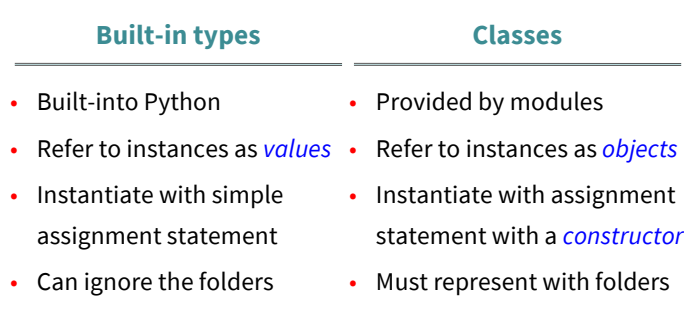

## **Where To From Here?**

- First, understand **objects**
	- All Python programs use objects
	- Most small programs use objects of classes that are part of the Python Library
- Eventually, create your own **classes:**
	- the heart of OO Programming
	- the primary tool for organizing Python programs
- But we need to learn more basics first!